平成23年1月14日

東日本電信電話株式会社 西日本電信電話株式会社 NTTコミュニケーションズ株式会社

「防災とボランティア週間」における災害用安否確認サービス「災害用伝言ダイヤル(171)」 および「災害用ブロードバンド伝言板(web171)」の体験利用について ~ あなたの無事を伝えましょう ~

 NTT東日本、NTT西日本、NTTコミュニケーションズの三社は、災害等の発生によって連絡が 取りにくい場合、家族、親戚、知人などの安否情報をより確実に音声等で確認できる手段として、 「災害用伝言ダイヤル(171)(電話サービス)」<sup>※1</sup>及び「災害用ブロードバンド伝言板(web171)」<sup>※2</sup>を 提供、運用しています。

 「災害用伝言ダイヤル(171)」及び「災害用ブロードバンド伝言板(web171)」を、"いざ"という 時にスムーズにご利用いただくには、日頃から家族、親戚、知人などの間で安否を確認するため の「キーとする電話番号」<sup>※3</sup>を予め決めておくことや、「自分の無事を伝える」ことに慣れていただく ために事前に体験していただくことが有効であることから、多くの方々に連絡方法を確認していた だけるよう、平成23年 1 月15日(土)から始まる"防災とボランティア週間"に合わせて、「災害用 伝言ダイヤル(171)」及び「災害用ブロードバンド伝言板(web171)」の体験利用期間を設定し 運用します。

なお、より多くの方々に体験していただけるよう、"毎月1日及び15日"※4"正月三が日"※5"防災 週間"※6にも、「災害用伝言ダイヤル(171)」及び「災害用ブロードバンド伝言板(web171)」を運 用しています。

- ※1 「災害用伝言ダイヤル(171)」はNTTコミュニケーションズが提供するサービスですが、実際の災害発生 時には、災害の発生地域等に応じて、NTT東日本およびNTT西日本がそれぞれ運用します。 一般加入電話、公衆電話、ひかり電話(電話サービス)からご利用できます。携帯電話や PHS,他通信事業者 の電話からのご利用については、ご契約の各通信事業者へお問い合わせください。
- ※2 「災害用ブロードバンド伝言板(web171)」は、NTT東日本およびNTT西日本が提供・運用します。
- ※3 「災害用伝言ダイヤル(171)」で「キーとする電話番号」として設定できる番号は、一般加入電話、IP電話 (050 の電話番号から始まるIP電話は除く)の番号です。 また、「災害用ブロードバンド伝言板(web171)」 では一般加入電話、IP電話(050の電話番号から始まるIP電話も含む)、携帯電話、PHS等の電話番号で設 定が可能です。
- ※4 毎月1日及び15日 0時 ~ 24時
- ※5 毎年1月1日 0時 ~ 1月3日 24時
- ※6 毎年8月30日 9時 ~ 9月5日 17時

【今回の運用期間】

平成23年1月15日(土)9時 ~ 1月21日(金)17時

\* 体験利用期間中、実際に災害が発生した場合は、体験利用を中止する場合があります。

\* 体験利用期間中であっても次項に記す利用料金がかかります。

<参考>

 「災害用伝言ダイヤル(171)」及び「災害用ブロードバンド伝言板(web171)」の詳細は、以下 のホームページで紹介しております。

 NTT東日本URL: http://www.ntt-east.co.jp/saigai/ NTT西日本(171)URL: http://www.ntt-west.co.jp/dengon/ NTT西日本(web171)URL: http://www.ntt-west.co.jp/dengon/web171/

【ご利用料金】

「災害用伝言ダイヤル(171)」

発信されるお客様から被災地の「キーとする電話番号」までの伝言の録音、または再生にかか る通話料(通常、電話をおかけになる場合と同様の料金)が必要です。

伝言蓄積等のセンター利用料は無料です。

例えば、東京の電話番号をキーに大阪から伝言を録音・再生する場合、大阪-東京間の通話料 金がかかります。

「災害用ブロードバンド伝言板(web171)」

安否情報の登録、閲覧等に伴うサービス利用料は無料です。

 なお、インターネット接続費用やプロバイダー利用料および、ダイヤルアップ接続の場合は通信 料等が別途必要となります。

- ≪別紙1≫ 防災とボランティア週間における「災害用伝言ダイヤル(171)」のご利用条件、操作 方法等について
- ≪別紙2≫ 防災とボランティア週間における「災害用ブロードバンド伝言板(web171)」のご利 用条件、操作方法等について

<お客様からのお問い合わせ先>

局番なしの「116」

【受付時間】

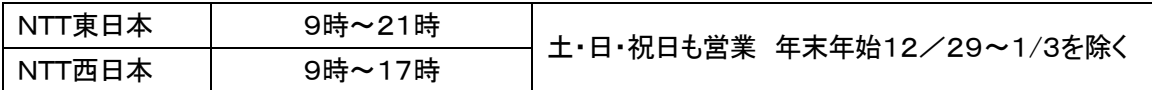

### 防災とボランティア週間における「災害用伝言ダイヤル(171)(電話サービス)」の ご利用条件、操作方法について

【概要、提供状況等】

「災害用伝言ダイヤル(171)」は、災害発生により被災地等への安否確 認の電話が殺到して電話がかかりにくい状態になった時に、被災地の自宅 電話番号等をキーにして安否等の伝言をお預かりし、被災地内外の家族や 親戚、知人等との安否連絡を可能にする声の伝言板です。

 平成7年に発生した阪神・淡路大震災での教訓を踏まえ災害発生時の緊 急連絡手段として開発されたもので、平成10年3月から提供を開始していま す。最近では、九州・中国・四国・東海地方豪雨(平成22年7月)、奄美大島 豪雨(平成22年10月)の際に運用する等、これまでに34回の運用を行い、 約134万件のご利用をいただいております。

なお、昨年の「防災とボランティア週間」(平成22年1月15日~1月21日) における利用体験件数は、全国で約55.9千件※1でした。

※1 録音と再生の延べ件数です。

【運用時におけるご利用条件】

|          | 体験利用の場合                       | 実際の災害発生時                |
|----------|-------------------------------|-------------------------|
| 利用可能地域   | 全国                            | 同左                      |
|          | 全国の一般加入電話、IP                  | 被災地およびその周辺(都道府県単位)の一    |
| 登録可能電話番号 | 電話(050の電話番号から                 | 般加入電話、IP電話(050の電話番号から始ま |
|          | 始まるIP電話は除く)                   | るIP電話は除く)               |
| 伝言録音時間   | 30秒                           | 30秒                     |
| 伝言保存期間   | $6$ 時間 $\overset{\times}{\ }$ | 48時間                    |
| 蓄積伝言数    | 10伝言                          | 被災規模に応じ、1~10伝言に設定       |
|          |                               |                         |

※2 6時間を超えなくても、「体験利用」終了で伝言は削除します。

【ご利用にあたっての留意点】

- ・家族や親戚、知人等との間で、登録の際の「キーとする電話番号」を予め決め ておいて下さい。
- ・限られた録音時間内で的確に情報を録音できるようお話し下さい。
- ・伝言を再生する場合は、登録の際の「キーとする電話番号」を指定する事でご利 用できます。

## 【災害用伝言ダイヤル(171)の基本的操作方法】

「171」をダイヤルし、音声ガイダンスに従って伝言の録音、再生を行って下さい。

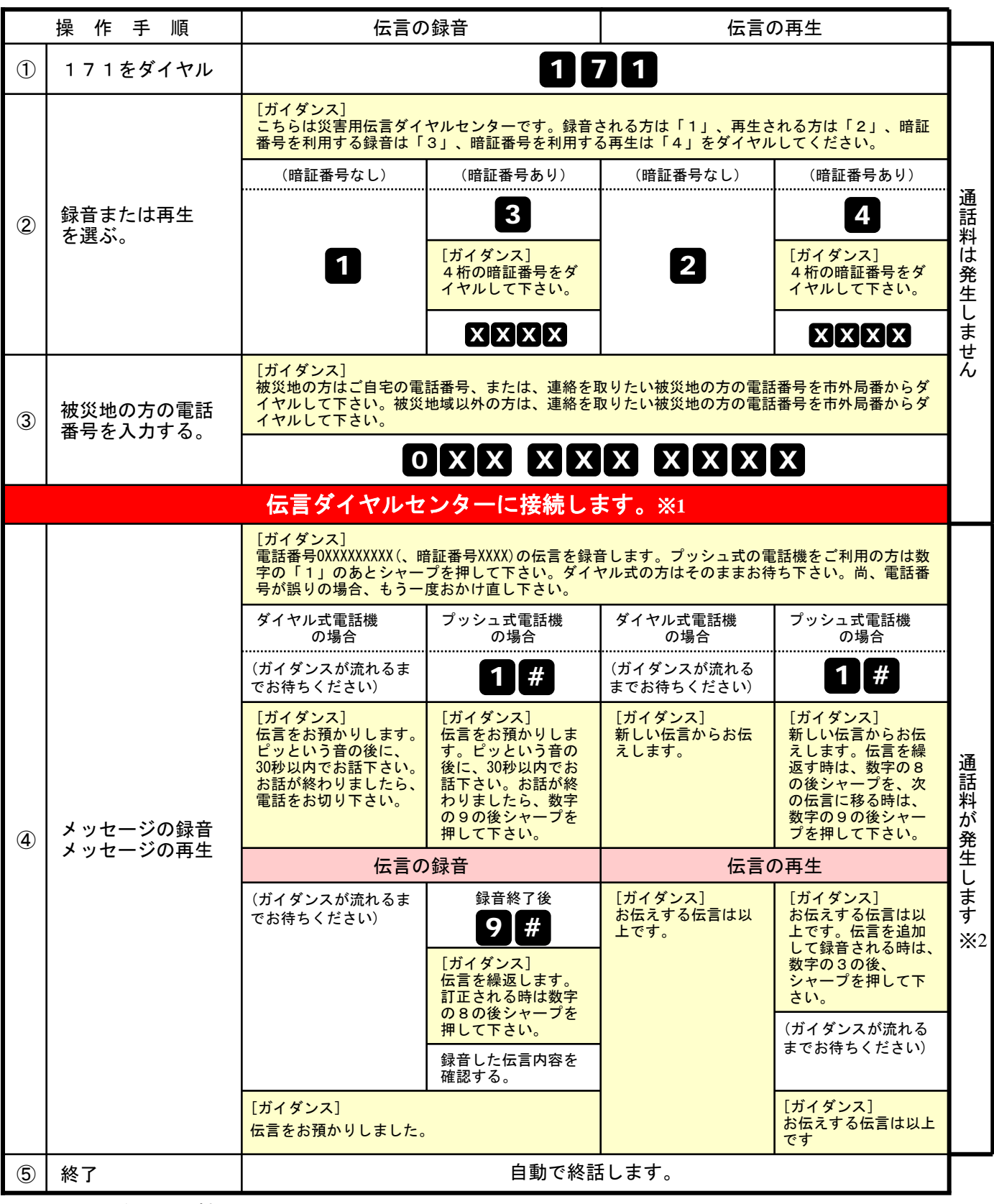

※1センター利用料について

伝言録音・再生を行うためのセンター利用料は無料です。

※2通話料について

「メッセージの録音」操作時において、録音できる伝言数を超えていた場合、または、 「メッセージの再生」操作時において、お預かりしている伝言がない場合は通話料はかかりません。

# 覚えてください、災害時の声の伝言板 災害用伝言ダイヤル(171)

#### 防災とボランティア週間における「災害用ブロードバンド伝言板(web171)」のご利用条件、 操作方法等について

【概要】

「災害用ブロードバンド伝言板(web171)」は、災害発生時にインターネットを活用して音声や テキスト等を用いて被災地内外の家族や親戚、知人などと安否等を確認できるツールとして平成 17年8月に試行運用を行い、平成18年10月から本格運用しております。

最近では、九州・中国・四国・東海地方豪雨(平成22年7月)、奄美大島豪雨(平成22年10月) の際に運用する等、これまでに12回の運用を行い、約3万件のご利用をいただいております。

なお、昨年の「防災とボランティア週間」(平成22年1月15日~1月21日)における利用体 験件数は、全国で約9.5千件※1でした。

※1 登録と閲覧の延べ件数です。

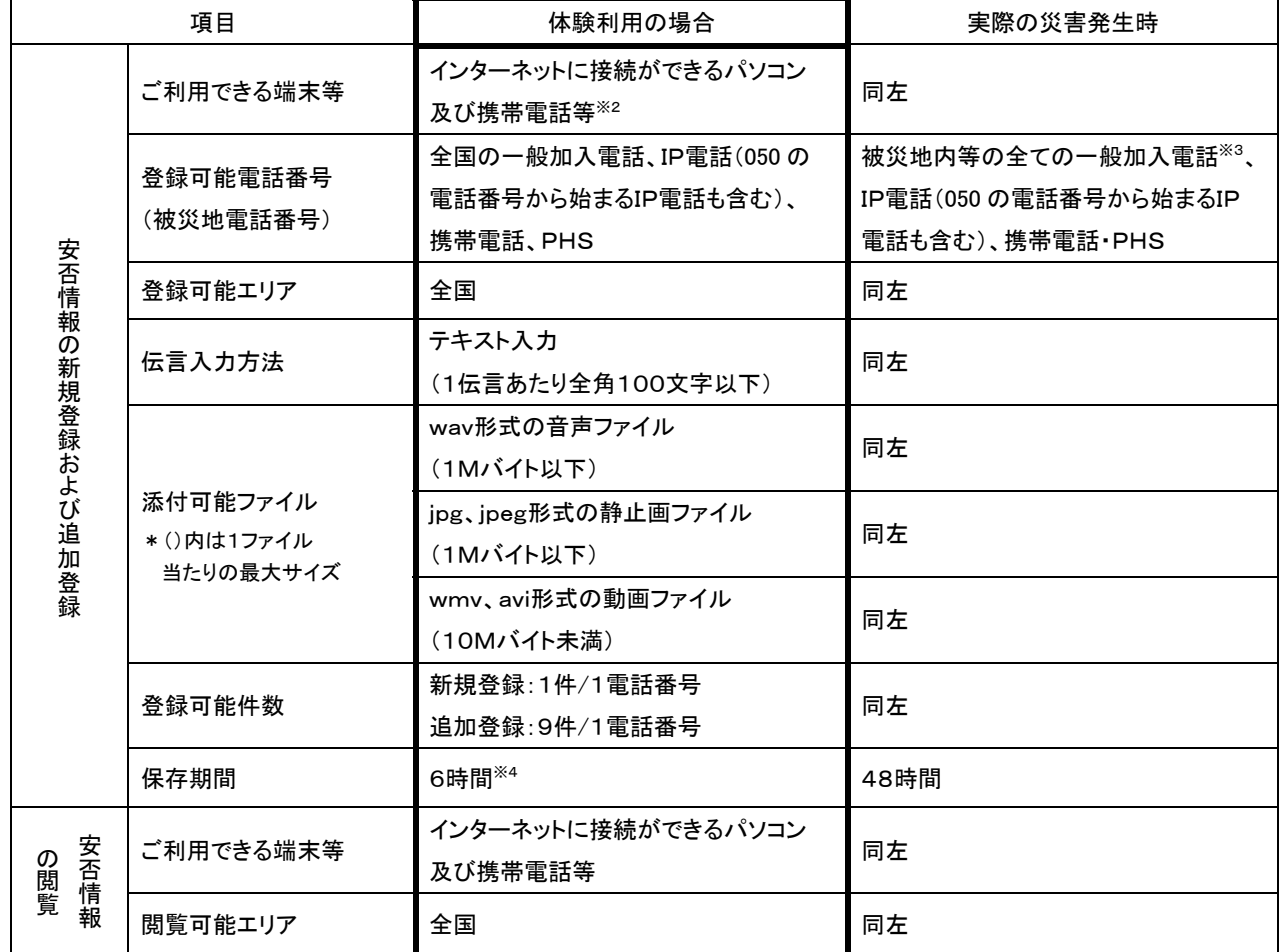

【運用時におけるご利用条件】

※2 機種によってはご利用いただけない場合があります。

※3 番号エリア設定は市外局番を単位とします。

※4 6時間を超えなくても、「体験利用」終了で伝言は削除します。

【ご利用にあたっての留意点】

・家族や親戚、知人等との間で、登録の際の「キーとする電話番号」を予め決めておいて下さ い。

・文字数やファイルのサイズに制限がありますので、ご注意ください。

・伝言を閲覧する場合は、登録の際の「キーとする電話番号」を指定する事でご利用できます。

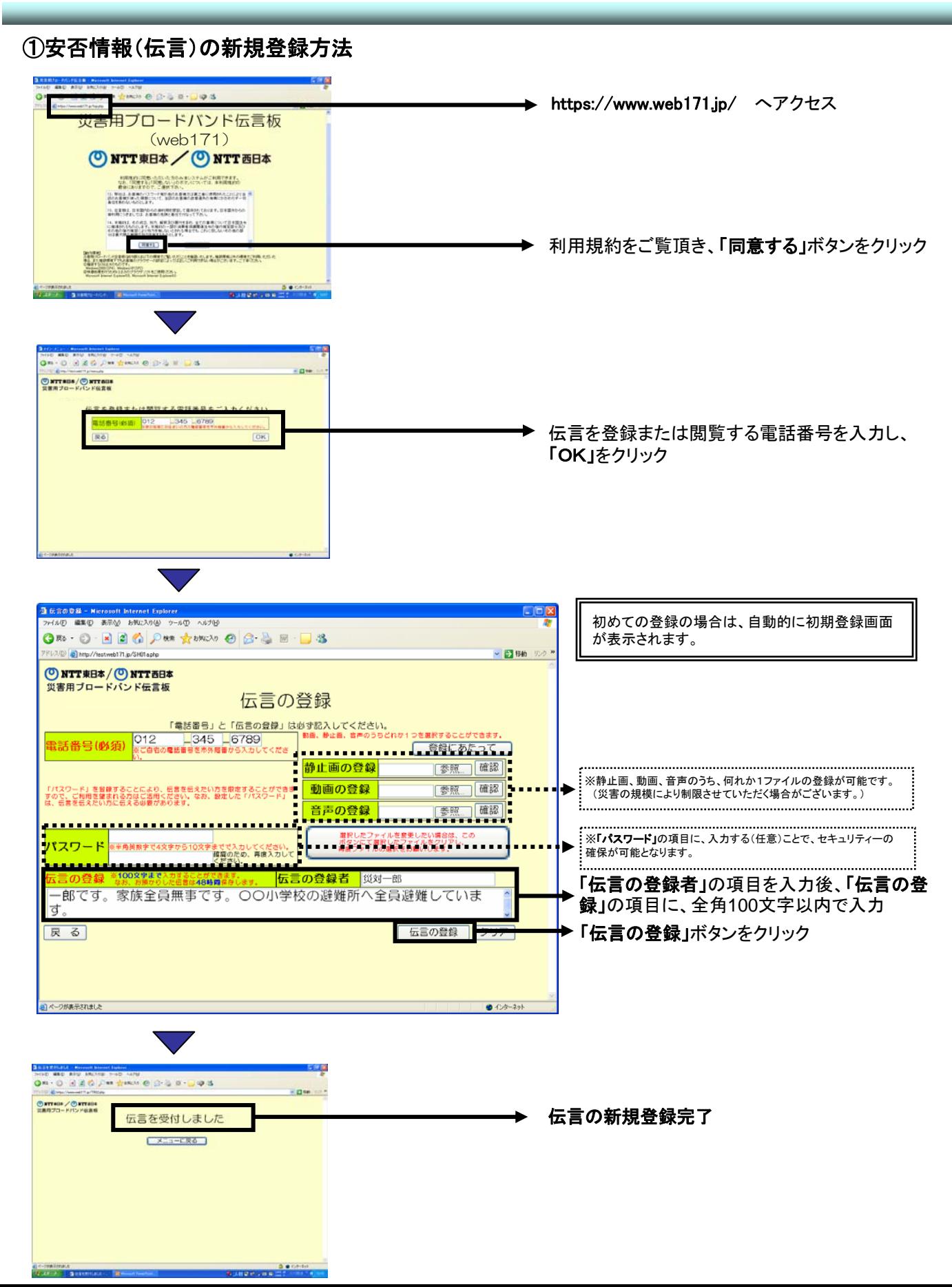

### ②安否情報(伝言)の閲覧ならびに追加方法

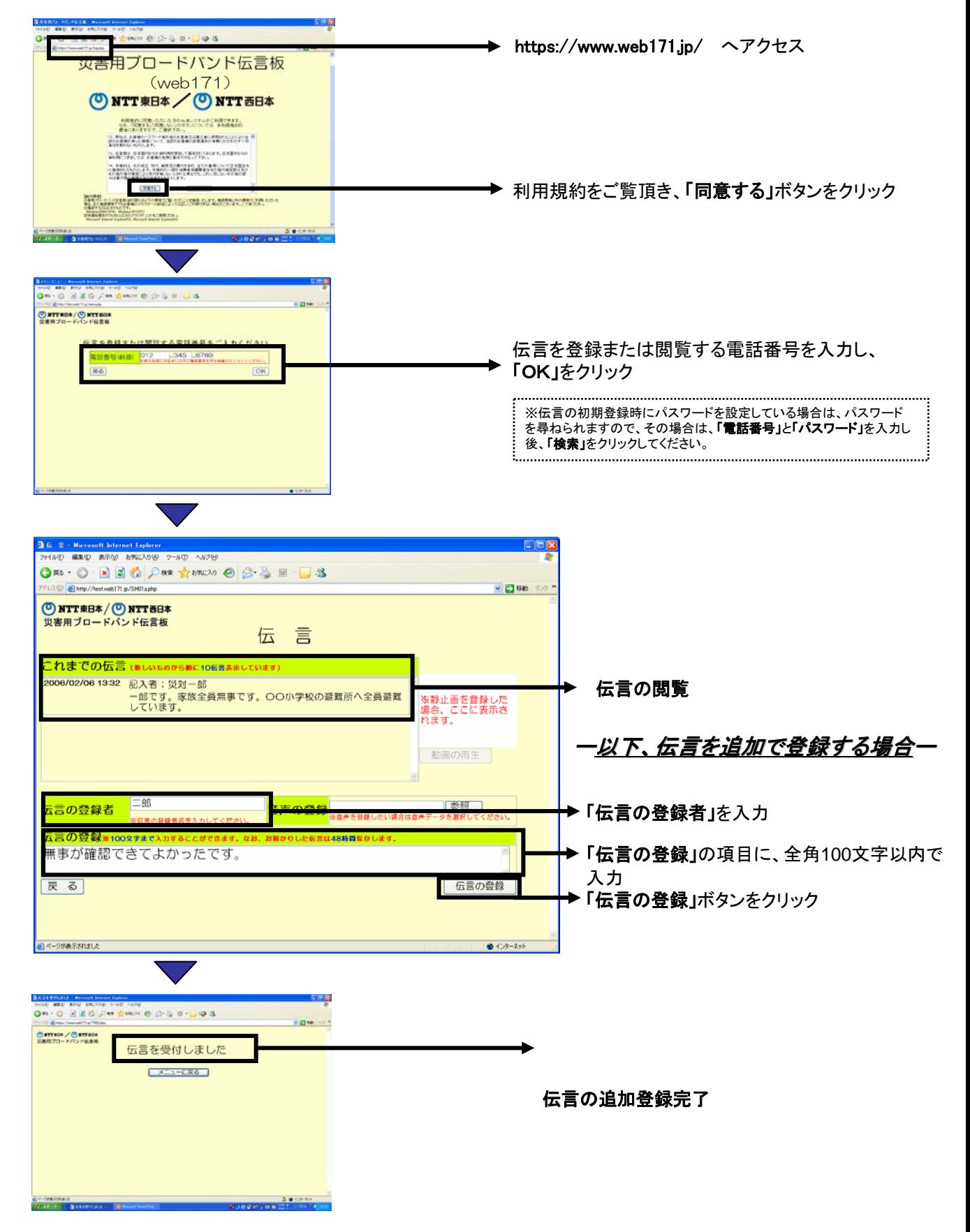